## **response to cAMP**

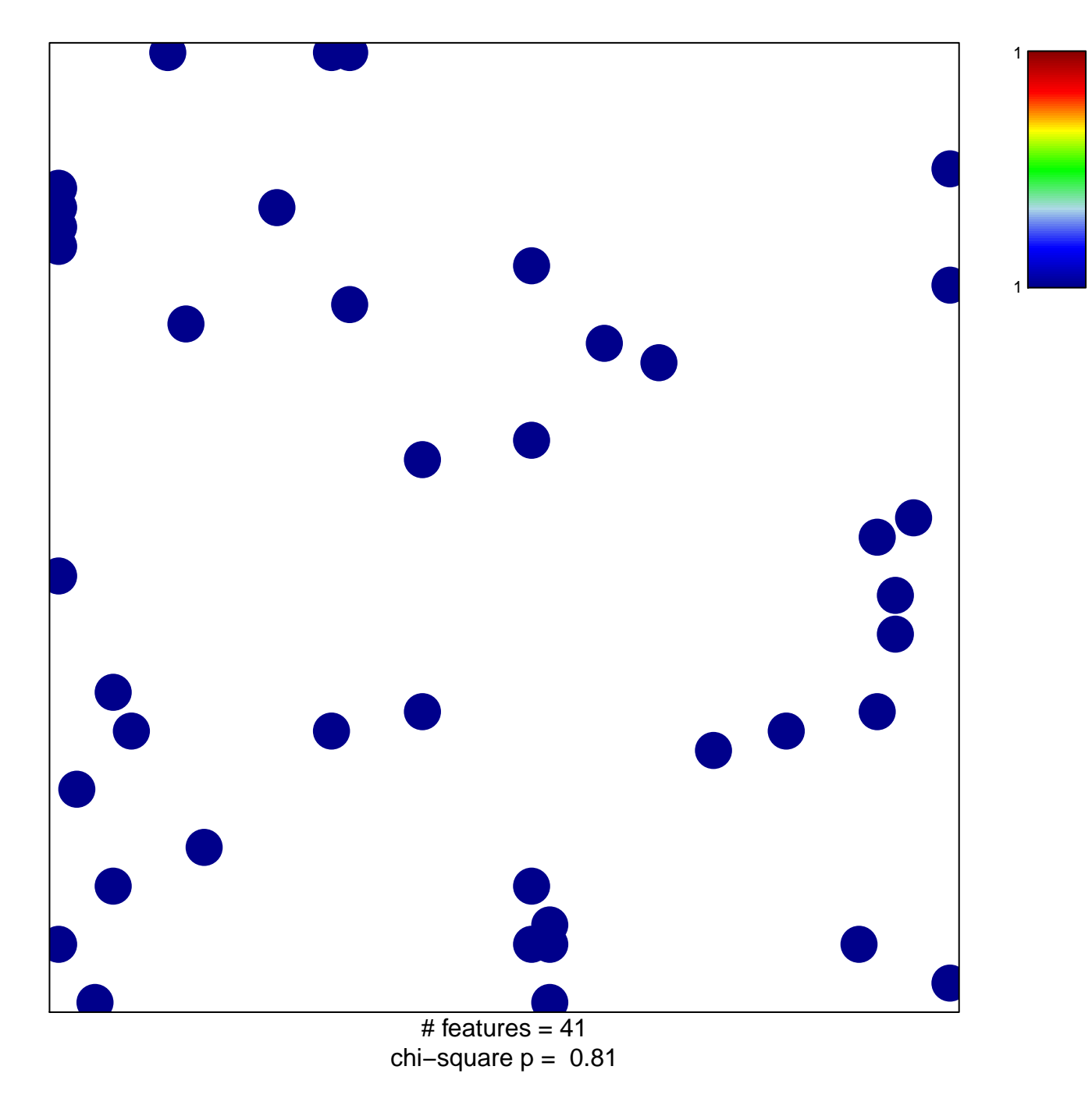

## **response to cAMP**

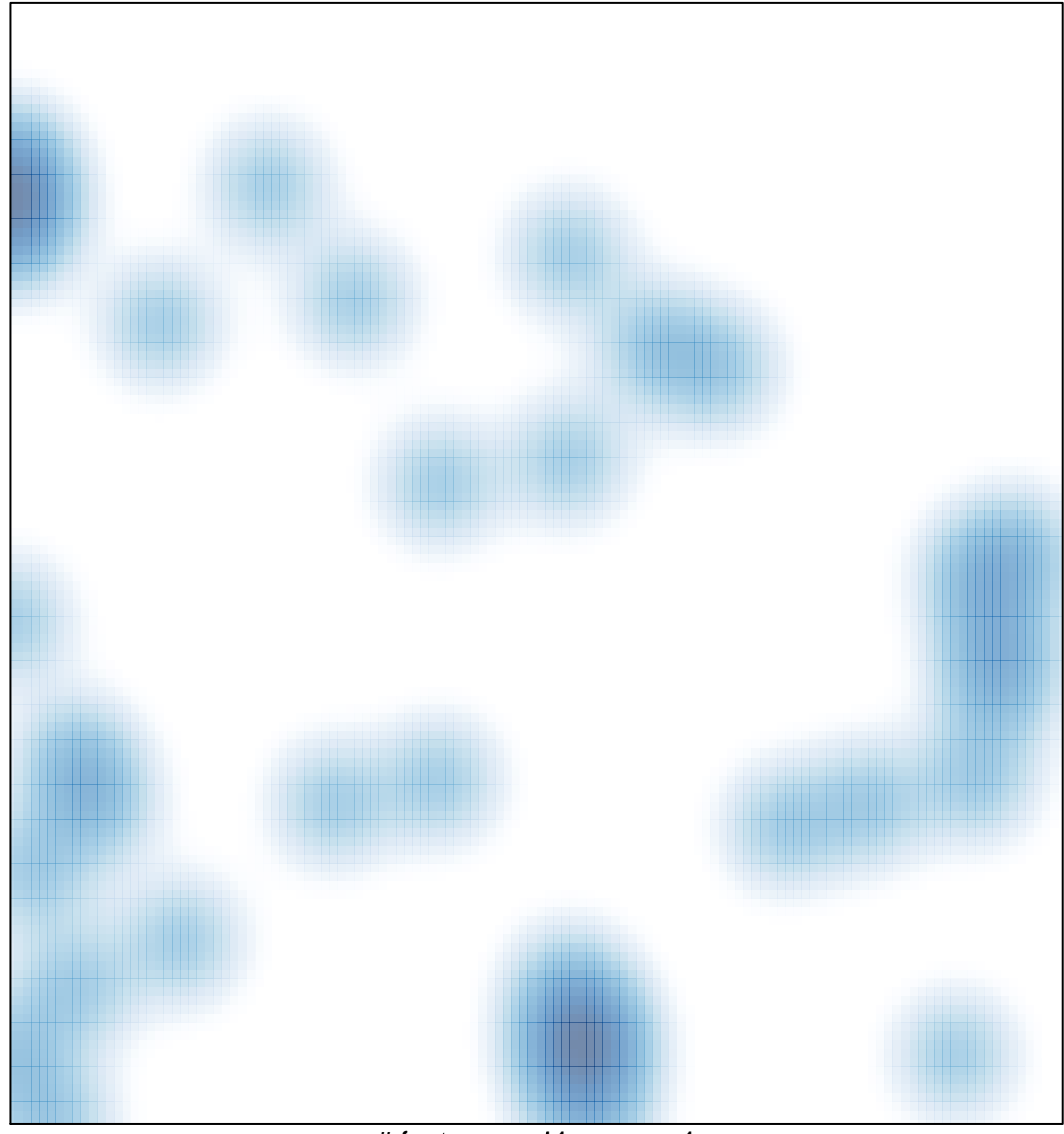

# features =  $41$ , max = 1